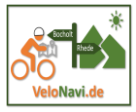

65  $\alpha$ 

## *Fahrradtour Rhede Gesamtschule über Vardingholt und Pröbsting*

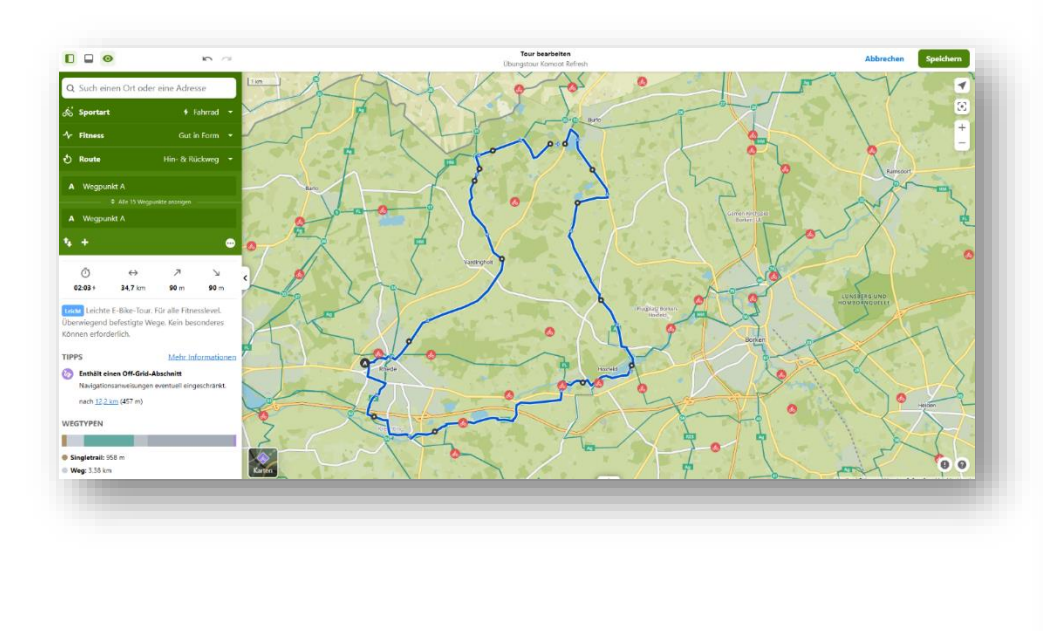

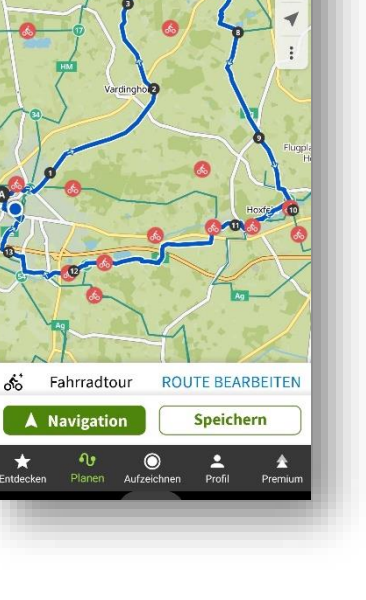

 $51,839085/6,686038 \rightarrow 51,820399/6,716929$ 

## *Trainiert werden sollen folgende Aktionen:*

- Passendes Profil (Fahrrad, Wandern, Profil mal wechseln und die Routenführung beobachten.)
- Fitnesslevel einstellen
- Start und Ziel setzen (auf der Karte auswählen, über das Suchfeld hinzufügen)
- Wegpunkt hinzufügen
- Tour anpassen über "Drag and Drop" (Verschieben der Tourlinie), Wegpunkt verschieben,
- Tour umkehren,
- Änderungen rückgängig machen, wiederherstellen
- Einsatz von Shortcuts

## *Geht die Planung auch auf dem Smartphone?*

- Natürlich, es muss aber eine *Internetverbindung* bestehen!
- Es ist alles etwas kleiner, deswegen bietet es sich an, einen aktiven Pen oder einen Kugelschreiber mit Gummispitze zu benutzen,
- Die *Tourline kann auf dem Smartphone nicht verschoben werden*, man setzt einen neuen Wegpunkt und aktiviert "Weg folgen"!